## Smart App<sup>®</sup> By BMO Insurance

## **Part 1) Things you need to know about SmartApp for Universal life and Whole life**

#### **Age of Insured**

• 18 or above

#### **General process**

- Complete and submit applications in person with clients or non face-to-face, right on the same platform
- Select your preferred paramedical provider. If a tele-interview is required, Dynacare must be used.
- Secure and instant upload to BMO back office

#### **Additional documents required**

- Upload a **signed illustration** from Desktop Wave for submission with a Smart App
	- o Advisor could review the illustration with Client and get a signed copy before completing a Smart App

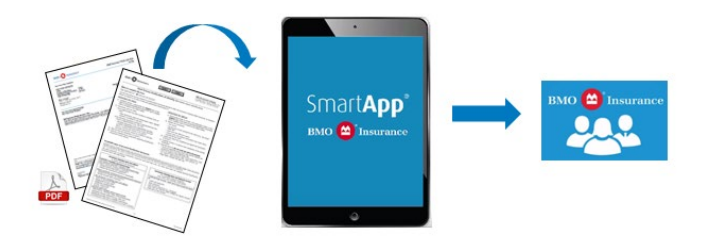

- Plus, for **Non Face-to-Face applications for Universal Life or BMO Insurance Whole Life Plan with Additional Payment Option selected**:
	- o Client needs to complete **Dual Process Verification of Identity Form (798)**
	- o Advisor mails/emails the form to Client for completion [Download now](https://www.bmo.com/assets/pdfs/insurance/dual-process-verification-of-identity-798e.pdf)
	- o Client fills out the form, signs and attaches true copies of ID from 2 reliable sources
	- o Client mails/emails the form and ID documents to Advisor
	- o Advisors keeps the ID documents for own record
	- o Advisor uploads the form to SmartApp for submission

#### **Illustration and Dual Process Verification of Identity Form Checklist**

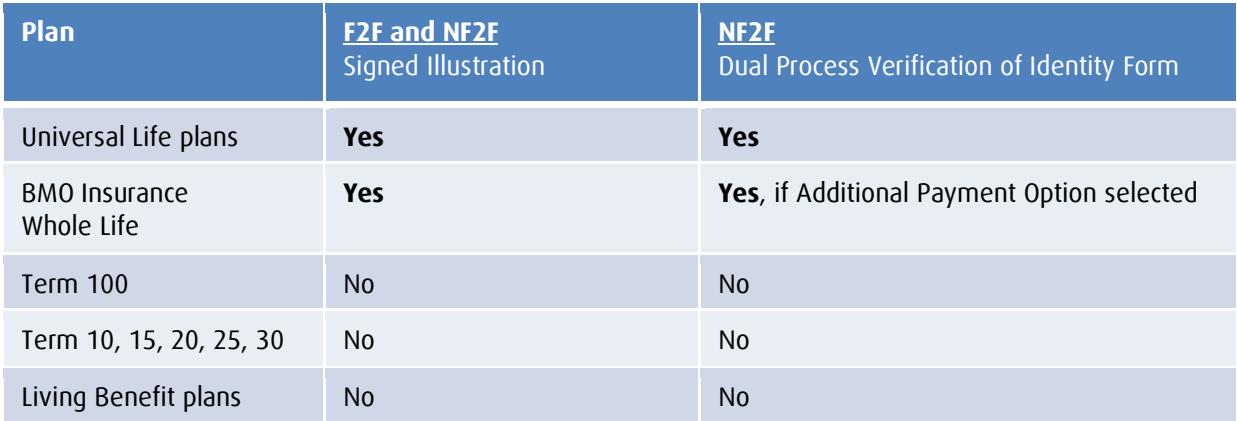

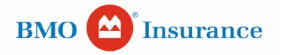

# Smart App<sup>®</sup> By BMO Insurance

### **Business rules for non face-to-face SmartApp for universal life and whole life**

- Maximum face amount: \$5,000,000
- When completing a NF2F Smart App, where the owner or payor is a 3rd party, please remember that you are required to complete the following AML forms:

<span id="page-1-1"></span>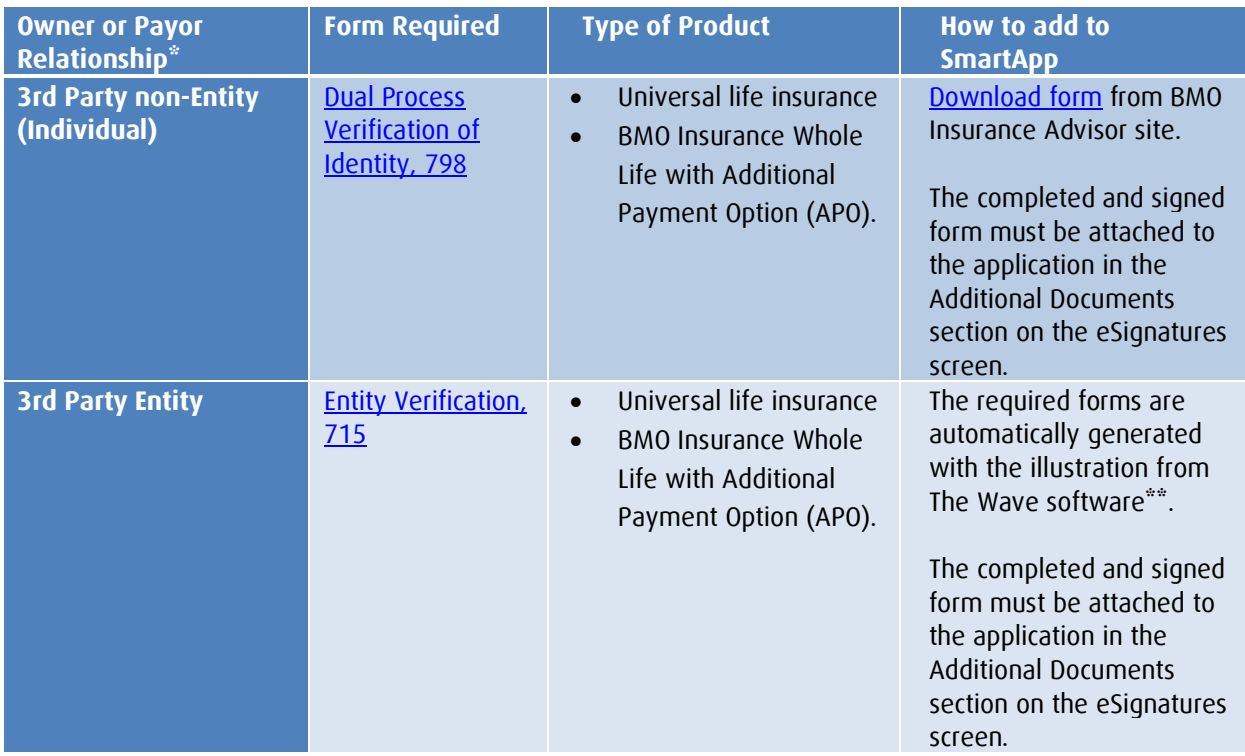

<span id="page-1-0"></span> $*$  If the owner and payor are both  $3<sup>rd</sup>$  parties, separate forms are required for each.

<span id="page-1-2"></span>[\\*\\*](#page-1-3) In the case of 3<sup>rd</sup> Party Entity payors, this form can be downloaded from the BMO Insurance Advisor site.

## **Part 2) Tutorial Notes – SmartApp Tips for Universal Life and Whole Life**

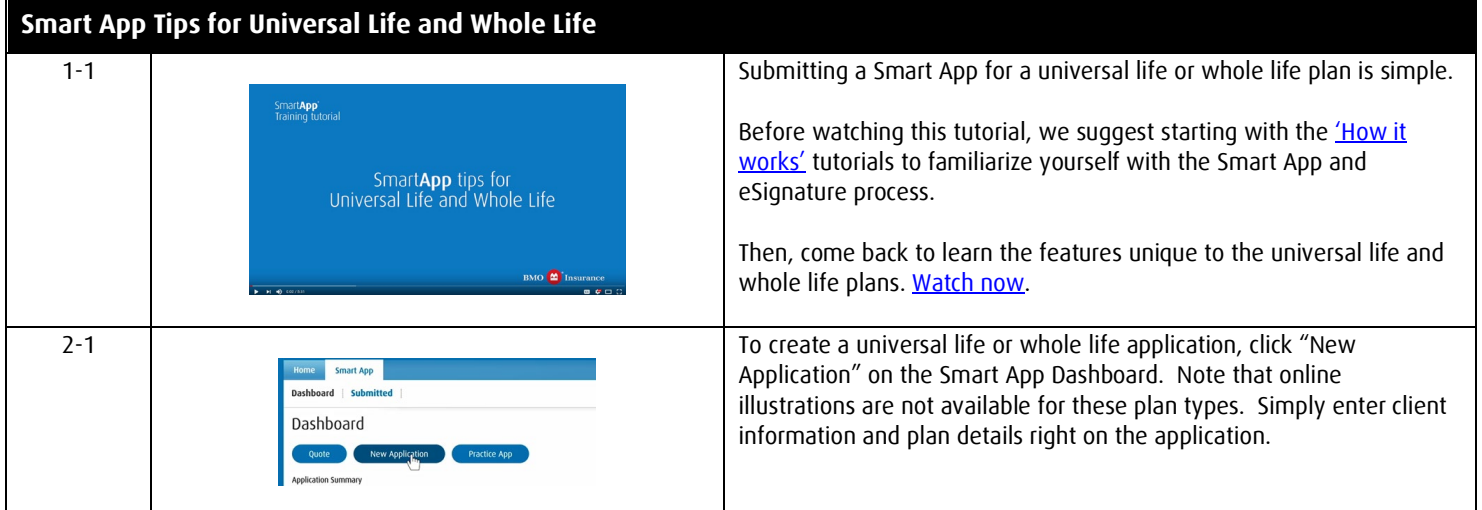

<span id="page-1-3"></span>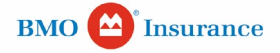

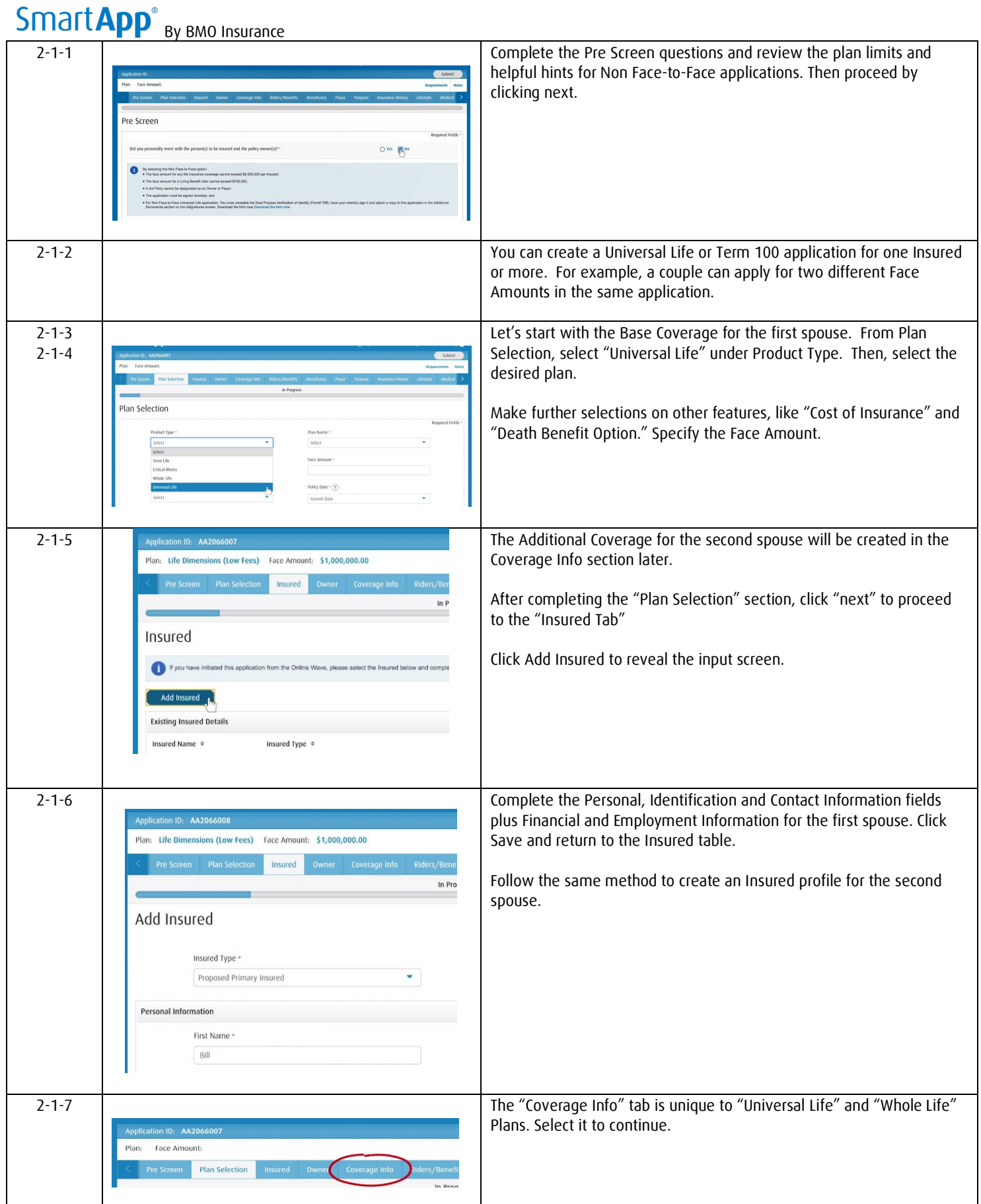

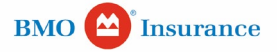

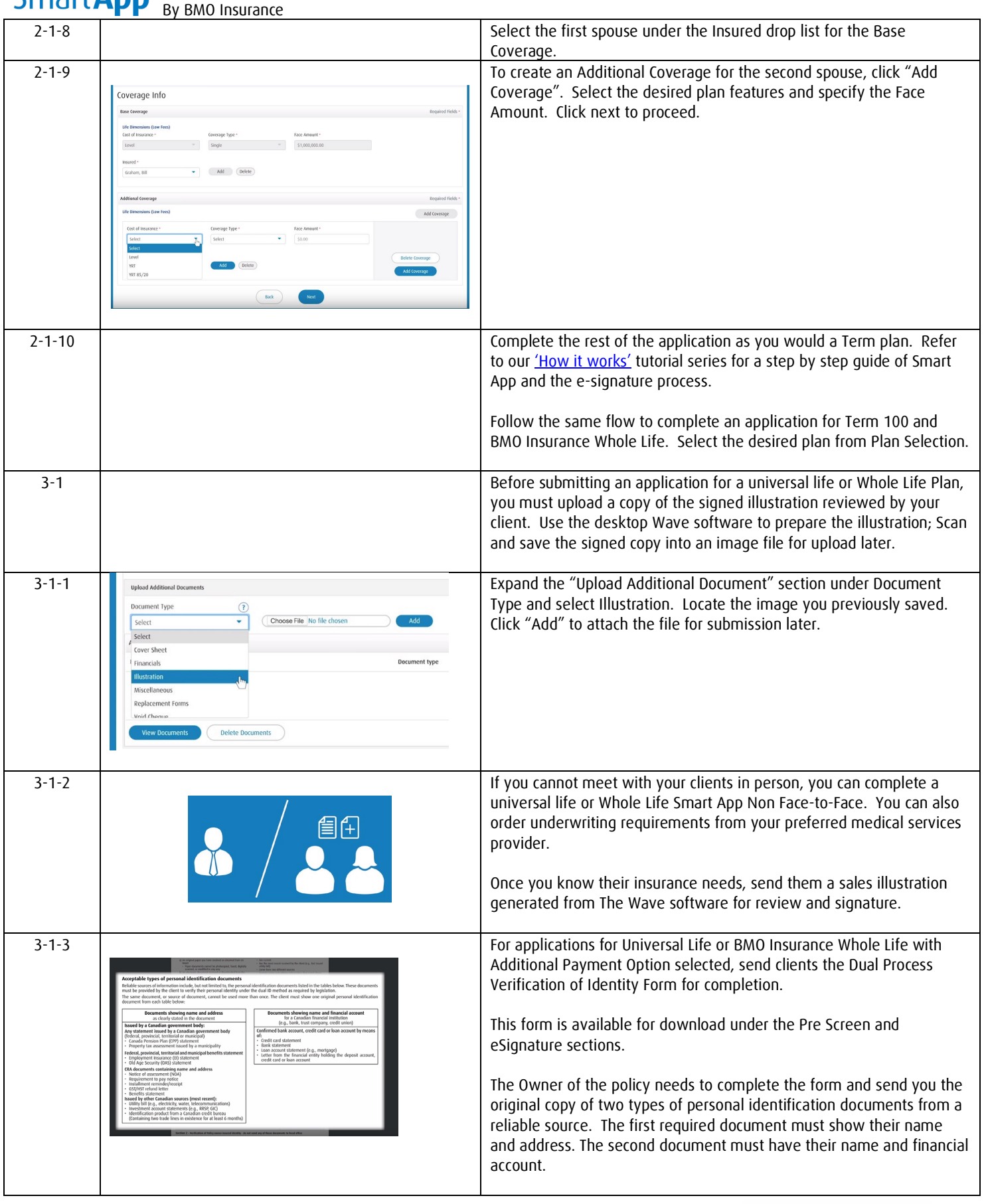

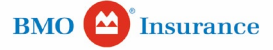

**Smart Ann<sup>®</sup>** 

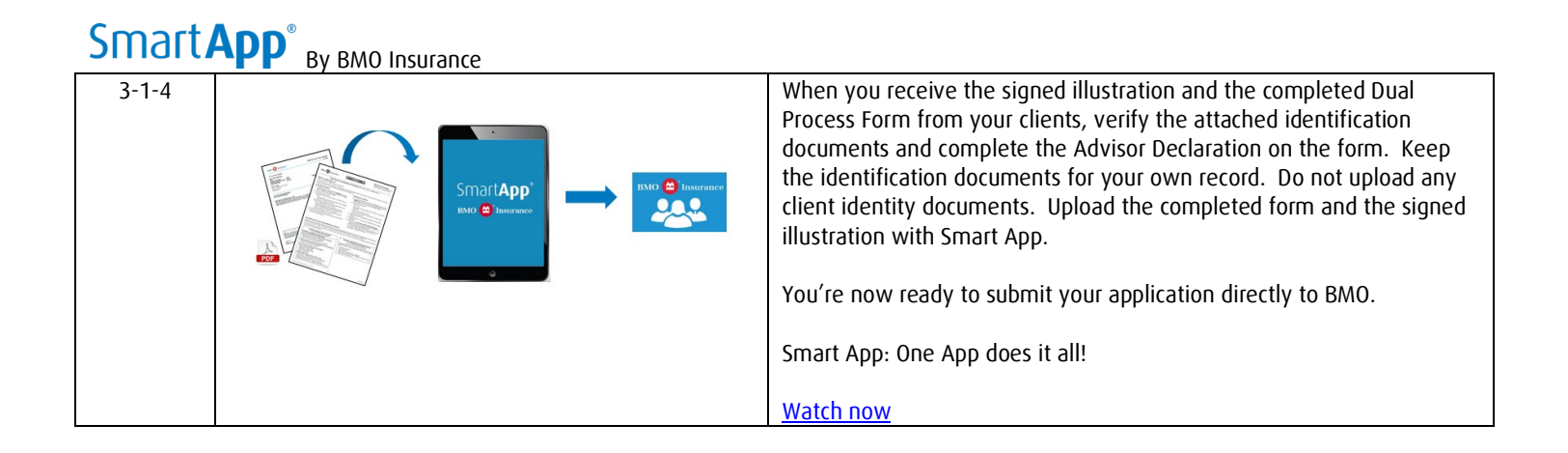

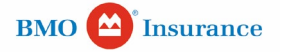